Управление образования Администрации Фатежского района. Муниципальное казенное общеобразовательное учреждение «Большеанненковская средняя общеобразовательная школа»

Принята решением педагогического совета от «05» сентября 2023 г. Протокол № 2

Утверждена приказом МКОУ «Большеанненковская средняя общеобразовательная школа» от «05» сентября 2023 г∕№ 42-10 Директор Н.Ф.Бабкина

ДОПОЛНИТЕЛЬНАЯ ОБЩЕОБРАЗОВАТЕЛЬНАЯ ОБЩЕРАЗВИВАЮЩАЯ ПРОГРАММА Технической направленности «Юный информатик» Базовый уровень

> Возраст учащихся: 13 - 15 лет Срок реализации: 1 год

> > Автор-составитель: Кирсанова Светлана Евгеньевна педагог дополнительного образования

д. Большое Анненково, 2023г.

 $\mathbf{1}$ 

# **ОГЛАВЛЕНИЕ**

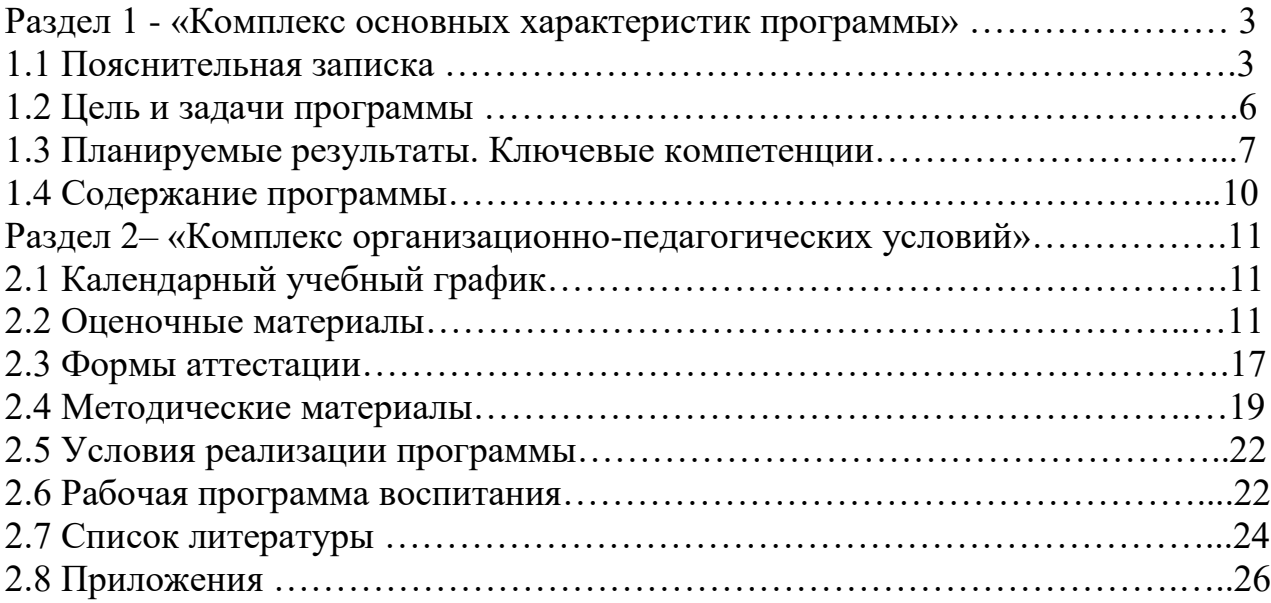

## **1. Комплекс основных характеристик образования.**

## **1.1 Пояснительная записка.**

**Направленность программы:** Дополнительная общеобразовательная общеразвивающая программа «Юный информатик» имеет техническую направленность. Во всем мире использование информационных технологий в различных сферах деятельности уже стало необходимой нормой и частью культуры. Информационные и коммуникационные технологии оказывают существенное влияние на мировоззрение и стиль жизни современного человека.

**Педагогическая целесообразность.** Современное общество предъявляет новые требования к поколению, вступающему в жизнь. «Завтра» сегодняшних детей – это информационное общество. Психологическая готовность к жизни в нем сейчас необходимы 1. каждому человеку. Одним из факторов, обеспечивающих эффективность образования, является непрерывность и преемственность в обучении. Информатизация школьного образования открывает педагогам новые возможности для развития методов и организационных форм воспитания и обучения детей. В сегодняшних условиях родители и педагоги должны быть готовы к тому, что при поступлении в школу ребенок столкнется с применением вычислительной техники. Поэтому заранее необходимо готовить ребенка к предстоящему взаимодействию с информационными технологиями. Для успешного обучения в школе важен не столько набор знаний, сколько развитое мышление, умение получать знания, использовать имеющиеся навыки для решения различных учебных задач. Большие возможности при этом раскрываются при работе с компьютером.

### **Нормативно-правовая база.**

Дополнительная общеобразовательная общеразвивающая программа технической направленности «Первые шаги в мире информатики» является модифицированной, разработана на основе многолетнего личного опыта педагога и в соответствии с нормативно-правовыми документами:

Федеральный закон Российской Федерации от 29 декабря 2012 г №273-ФЗ «Об образовании в Российской Федерации» (в редакции от 31.07.2020г.); Федеральный закон Российской Федерации от 29 декабря 2012 г №273-ФЗ «Об образовании в Российской Федерации» (в редакции от 31.07.2020г.);

Федеральный закон от 31 июля 2020 года № 304-ФЗ «О внесении изменений в Федеральный закон «Об образовании в Российской Федерации» по вопросам воспитания обучающихся»;

Указ Президента РФ от 21 июля 2020 года № 474 «О национальных целях развития Российской Федерации на период до 2030 года»;

Концепция развития дополнительного образования детей, утвержденная Распоряжением Правительства РФ от 04 сентября 2014 года № 1726-р (ред. От 30.03.2020);

Стратегия развития воспитания в РФ на период до 2025 года, утвержденная распоряжением Правительства РФ от 29 мая 2015 года № 996-р;

Государственная программа РФ «Развитие образования», утвержденная постановлением Правительства РФ от 26 декабря 2017 года № 1642 (ред. От 16.07.2020);

Федеральный проект «Успех каждого ребенка», утвержденный президиумом Совета при Президенте РФ по стратегическому развитию и национальным проектам (протокол от 24 декабря 2018 года № 16);

Постановление Главного государственного санитарного врача Российской федерации от 28 сентября 2020 г. №28 «Об утверждении санитарных правил СП 2.4.3648-20 «Санитарно-эпидеомиологические требования к организации воспитания и обучения, отдыха и оздоровления детей и молодежи»;

Государственная программа Курской области «Развитие образования в Курской области» от 15.10.2013 г. №737-па (в редакции от 30.04.2021г.);

Приказ Министерства просвещения Российской Федерации от 09 ноября 2018 г. №196 «Об утверждении порядка организации и осуществления образовательной деятельности по дополнительным общеобразовательным программам» (в редакции от  $30.09.2020r.$ );

Приказ Минпросвещения России от 23 августа 2017 №816 «Об утверждении Порядка применения организациями, осуществляющими образовательную деятельность, электронного обучения, дистанционных образовательных технологий при реализации дополнительных общеобразовательных программ» (в редакции от 30.09.2020 г.);

Методические рекомендации по проектированию дополнительных общеразвивающих программ (включая разноуровневые программы) от 18.11. 2015 г. Министерства образования и науки Российской Федерации;

Программа воспитания МКОУ «Большеанненковская средняя общеобразовательная школа» на 2023-2024 года

**Актуальность программы** «Юный информатик» обусловлена повсеместным внедрением информационных технологий, что с каждым днем вызывает потребность в овладении все большим количеством прикладных программ, не входящих в школьный курс информатики. Сегодня одним из важнейших направлений дополнительного образования в области информационных технологий становится формирование у учащихся представлений о возможностях программирования для развития логического мышления, способностей к формализации, элементов системного мышления и воспитания чувства ответственности за результаты своего труда, установки на недопустимость действий, нарушающих правовые, этические нормы; развития творческих способностей и самостоятельности при решении различных вопросов. Компьютерная графика является одними из наиболее перспективных и популярных

направлений современной информатики. Визуальная составляющая современных информационных технологий базируется на основе красочных графических элементов, интерактивных элементов управления.

**Педагогическая концепция программы:** Учет психологических особенностей детей возраста 13-15 лет диктует необходимость соблюдения некоторых особенностей в проведении занятий по обучению информатике: оптимальное разнообразие видов деятельности; введение физкультминуток, их смена; включение в занятия игрового материала с целью снятия напряжения; переключение внимания детей с одного вида деятельности на другой.

Дополнительная общеразвивающая программа «Юный информатик» разработана на основе программы Черепанова И.А. «Компьютерное творчество» – Новокузнецк, 2020, учебников Матвеева Н. В, Челак Е. Н. для 7 - 9 классов «Информатика», Босова Л. Л. для 7,9 класса «Информатика».

**Новизна программы** заключается в содержании образования, которое направлено на развитие предпосылок инженерного мышления у начальных школьников в системе таких видов деятельности как моделирование с использованием 3D-ручек.

**Отличительные особенности программы -** является то, что использование в деятельности современного гаджета – 3D ручки – имеет свои преимущества: с помощью данного устройства можно создавать искусные узоры, оригинальные фигурки и украшения, моделировать и экспериментировать. И это лишь малая часть того, на что способны аддитивные ручки. Кроме этого, устройство существенно расширяет рамки изобразительного искусства: оно позволит ребенку расширить кругозор, развивает пространственное мышление и мелкую моторику рук, а самое главное, это изобретение будет мотивировать ребенка заниматься творчеством, при этом ребенок привыкает к работе с высокотехнологичными устройствами. Деятельность по моделированию способствует воспитанию активности ребенка в познавательной деятельности, повышение внимания, развитие восприятия и воображения, развитие памяти и мышления.

**Дидактические принципы.** Программа курса ориентирована на большой объем практических, творческих работ с использованием компьютера. Навыками работы с прикладными компьютерными программами могут овладеть обучающиеся, которые владеют и не владеют навыками работы в прикладных программах.

### **Адресат программы**.

Данная программа рассчитана на детей в возрасте 13 -15 лет. На данную программу зачисляются дети, которые интересуются наукой информатикой, не зависимо от пола. Состав группы разновозрастной, наполняемость группы до 8 человек.

### **Срок освоения и объём программы:**

В 2023-2024 учебном году реализуется программа 1 года обучения. Количество часов обучения – 72 часа. В соответствии с календарным графиком и расписанием занятий количество часов изменяется.

Уровень освоения программы-базовый.

#### **Форма, виды обучения и режим занятий.**

Форма обучения **–** очная, с возможностью использования дистанционных технологий.

Формы учебных занятий - групповые. Занятия доп «Юный информатик» проводятся в форме беседы, игры, викторины, выставки, проектов, работы за компьютером и т.д..

Виды учебных занятий: комбинированные (теория и практика).

Занятия проводятся 2 раза в неделю.

### **1.2 Цель и задачи программы**

**Цель курса:** реализовать в наиболее полной мере интерес учащихся к изучению современных информационных технологий; подготовить к выбору профиля.

**Задачи:** 

**раскрыть основные** возможности, приемы и методы обработки информации разной структуры;

- развивать у учащихся информационную культуру;
- расширять и углублять знания учащихся в соответствии с содержанием основного курса информатики;
- подготовить учащихся к систематическому изучению основ алгоритмизации и программирования;
- развивать познавательную и творческую активность учащихся посредством выполнения занимательных заданий практического характера;
- способствовать формированию у учащихся общеучебных умений.

Изучение курса будет способствовать:

- повышению интереса учащихся к информационным и сетевым технологиям;
- развитию познавательных способностей, самостоятельности и активности;
- применению полученных знаний и умений в будущей учебе и работе.

# **1.3 Планируемые результаты. Ключевые компетенции**

## **Планируемые результаты.**

Программа обеспечивает достижение учащимися следующих личностных, метапредметных и предметных результатов.

Личностные:

- формирование уважительного отношения к иному мнению;
- принятие и освоение социальной роли обучающегося, развитие мотивов учебной деятельности и формирование личностного смысла учения;
- развитие навыков сотрудничества со взрослыми и сверстниками в разных ситуациях, умения не создавать конфликтов и находить выходы из спорных ситуаций;
- наличие мотивации к творческому труду, работе на результат, бережному отношению к материальным и духовным ценностям.

Метапредметные:

- овладение способностью принимать и сохранять цели и задачи учебной деятельности, поиска средств её осуществления;
- освоение способов решения проблем творческого и поискового характера;
- формирование умения планировать, контролировать и оценивать учебные действия в соответствии с поставленной задачей и условиями её реализации; определять наиболее эффективные способы достижения результата;
- формирование умения понимать причины успеха, неуспеха учебной деятельности и способности конструктивно действовать даже в ситуациях неуспеха;
- освоение начальных форм познавательной и личностной рефлексии;
- использование знаково-символических средств представления информации для создания моделей изучаемых объектов и процессов, схем решения учебных и практических задач;
- умение работать в материальной и информационной среде общего образования (в том числе с учебными моделями) в соответствии с содержанием конкретного учебного предмета.

Предметные:

- использование приобретённых математических знаний для описания и объяснения окружающих предметов, процессов, явлений, а также для оценки их количественных и пространственных отношений;
- овладение основами логического и алгоритмического мышления, пространственного воображения и математической речи, основами счёта, измерения, прикидки результата и его оценки, наглядного представления данных в разной форме (таблицы, схемы, диаграммы), записи и выполнения алгоритмов;
- умения выполнять и устно строить алгоритмы и стратегии в игре, исследовать, распознавать и изображать геометрические фигуры, работать с таблицами, схемами, графиками и диаграммами, цепочками, представлять, анализировать и интерпретировать данные;
- приобретение навыков работы на компьютере.

### **1.4 Содержание программы**

#### **Учебный план**

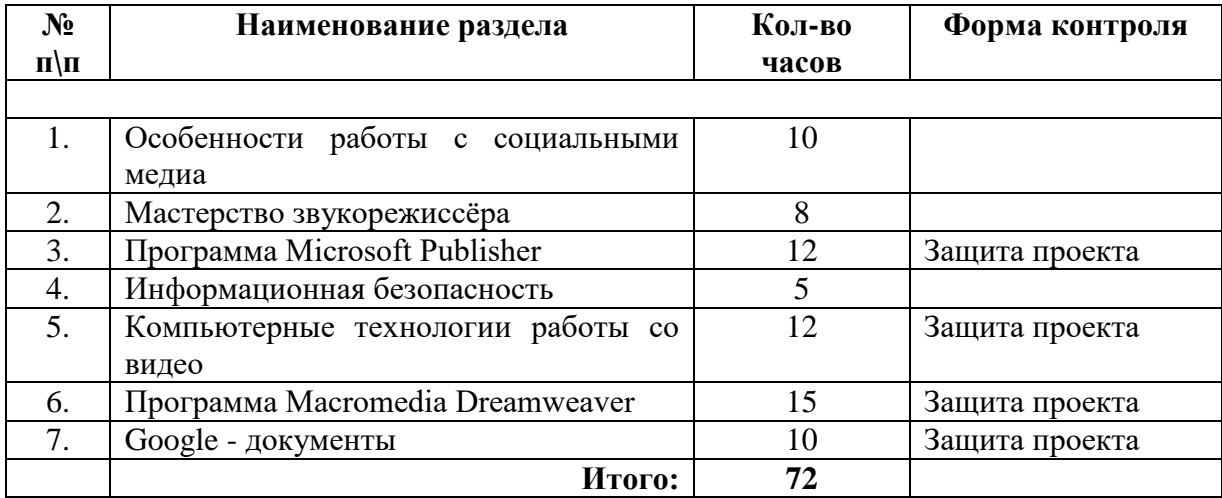

Учебно-тематическое планирование (Приложение № 1) **Содержание учебного плана**

#### **1. Особенности работы с социальными медиа (8 ч)**

Обзор основных социальных площадок: LiveJournal («Живой Журнал»). Twitter. в постоянном разреше нии мамы на любое дей ствие – совсем другое.

Инструменты продвижения в социальных медиа: Создание сообщества (бренд-группы). Создание и поддержка профилей (аккаунтов). Стимулирование активности в сообществах. Реклама в сообществах (группах). Работа на внешних площадках. Проведение SMO-аудита. Использование репутационных Facebook. Вконтакте. Одноклассники. YouTube. сервисов — сайтов и порталов.

Ожидаемые результаты обучения

После прохождения темы учащиеся должны:

*знать:*

- основные социальные площадки и их особенности;

- возможности Интернета в учебном процессе.

*уметь:*

- осуществлять поиск и отбор информации в Интернете;

- пользоваться сетевыми ресурсами (электронная почта, форум, телеконференция, блог, чат, видеочат);

- обмениваться информацией с друзьями.

#### **2. Мастерство звукорежиссёра (8 ч)**

История звукозаписи. Микрофоны и их применение в звукозаписи Микшерные пульты Измерители уровня Динамическая обработка сигнала. Частотная обработка сигнала. Технология создания звуковой дорожки. Музыкально-шумовое решение программ. Технология озвучивания ТВ передач, дубляж художественных фильмов. Приборы пространственной обработки звукового сигнала. Назначение. Типы. Устройство и принцип работы. Основные приёмы работы. Приборы эффектов. Программа Sound Forge Pro 10.

Ожидаемые результаты обучения

После прохождения темы учащиеся должны:

#### *знать:*

- устройства, необходимые для работы со звуком;

- форматы музыкальных файлов;

- технологию «обрезки» музыкального файла.

#### *уметь:*

- производить операции над музыкальными файлами;
- оцифровывать звук;
- редактировать звуковой файл.

#### **3. Программа MicrosoftPublisher (10 ч)**

Создание и оформление публикации. Настройка параметров биллетеня. Добавление полей для ввода текста. Ввод графических объектов. Разработка и создание структуры буклета. Настройка параметров буклета. Создание структуры Web-сайта. Мастер создания Web-сайта. Вставка фона и звука. Редактирование Web-сайта. Создание таблицы. Создание гиперссылок. Инструменты программы. Сохранение.

Ожидаемые результаты обучения

После прохождения темы учащиеся должны: *знать:*

- интерфейс программы;

- инструменты программы.

*уметь:*

- делать буклет и публикацию.

#### **4. Информационная безопасность (5ч)**

Понятие компьютерного вируса. Виды вирусов. Антивирусные программы. Методы защиты от компьютерных вирусов. Безопасная работа в Интернете. Понятие информационной безопасности. Угрозы информационной безопасности. Уровни защиты информации. Технологии преступлений и злоупотреблений. Меры защиты информации. Принципы и приемы защиты информации во время транспортировки по электронным сетям. Сетевая безопасность.

Ожидаемые результаты обучения

После прохождения темы учащиеся должны:

*знать:*

- понятие и угрозы информационной безопасности,
- уровни защиты информации,
- меры защиты информации,
- правовые акты и нормы по защите информации и авторского права,
- виды ПО,
- программно-технические меры по защите информации на ПК,

принципы и приемы сетевой безопасности,.

*уметь:*

- использовать возможности ОС Windows XP для защиты информации;

пользоваться архиватором и антивирусной программой;

применять на практике меры профилактики и защиты информации.

#### **5. [Компьютерные технологии работы со видео](http://www.rostcons.ru/ccpe-soundcomputer.html) (12 ч)**

Введение в программу AdobePremiere. Инструменты монтажа на ПК. Общие представления о программе монтажа PREMIERE. Принципы работы и интерфейс программы. Настройка проекта.

Сбор материала для создания первого ролика. Работа с изображением. Подготовка статичных изображений в программе Photoshop. Подготовка трехмерных статичных изображений и анимации в программе 3D MAX. Микширование звука. Отображение звуковой информации на экране. Настройка общей громкости звука клипа. Эффекты в видео. Фильтры. Работа с готовой продукцией. Выбор настроек экспорта.

Ожидаемые результаты обучения

После прохождения темы учащиеся должны:

*знать:*

- работу сканера;

- способы преобразования изображения;

- основные программы для работы над изображениями.

#### *уметь:*

- узнать о том, что такое «видеография», какие бывают виды видеографии, что предствляет собой профессия «видеограф»;

- узнать историю развития любительской кино-, а затем и видеосъемки;

- выполнять задание, связанное с освоением возможностей собственного компьютера в работе с видеофайлами.

#### **6. Программа Macromedia Dreamweaver (15 ч)**

Регистрация домена. Создание содержимого, структуру и дизайна (графического оформления) Web-страниц, Web-сайта и методов навигации по Web-узлу. Изучаются профессионально-ориентированные программы (HTML-редакторы), визуальные webредакторы, дающие возможность создавать полноценный сайт. В ходе изучения данного модуля учащиеся выполняют итоговый информационный проект – сайта на выбранную тему. Конкретные темы проектных заданий могут быть предложены преподавателями различных школьных учебных дисциплин. Размещение сайта на хостинге.

Ожидаемые результаты обучения

После прохождения темы учащиеся должны:

*знать:*

- Этапы работы над Web-сайтом;

*уметь:*

- пользоваться гиперссылками;

- создавать Web-сайт и представлять его.

#### **7. Google - документы (10 ч)**

Понятие «облачный» сервис. Общие принципы работы с google-документами. Хранилища файлов и совместный доступ. Типы google-документов. Сетевой документ разных типов. online опросник.

Ожидаемые результаты обучения

После прохождения темы учащиеся должны: *знать:*

- Назначение «облачных» сервисов;

- Типы google-документов.

*уметь:*

- Создавать, оформлять документы, устанавливать уровень доступа к документу.

# **2.КОМПЛЕКС ОРГАНИЗАЦИОННО-МЕТОДИЧЕСКИХ УСЛОВИЙ**

# **2.1 Календарный учебный график**

*Таблица 2 – Календарный учебный график* 

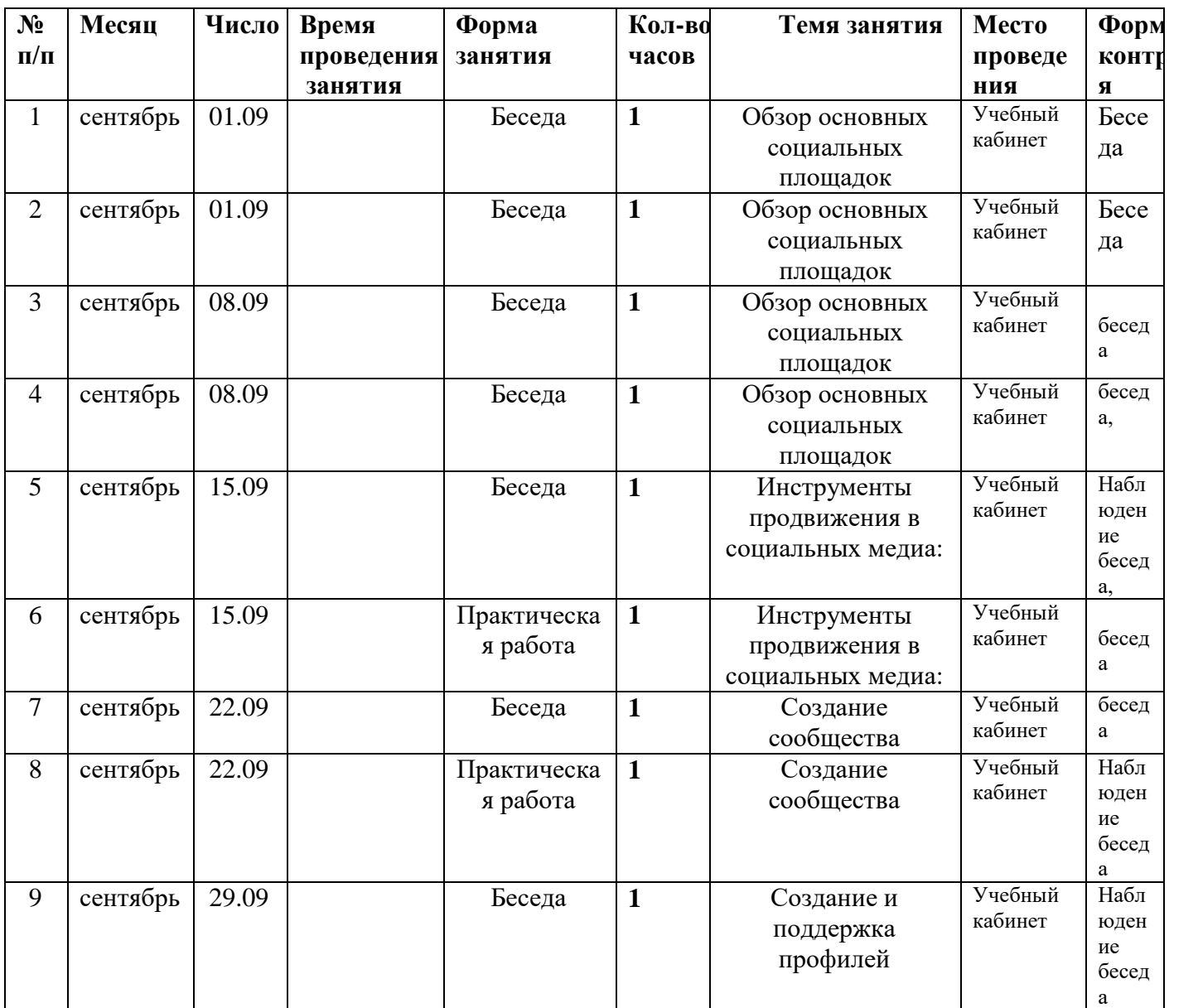

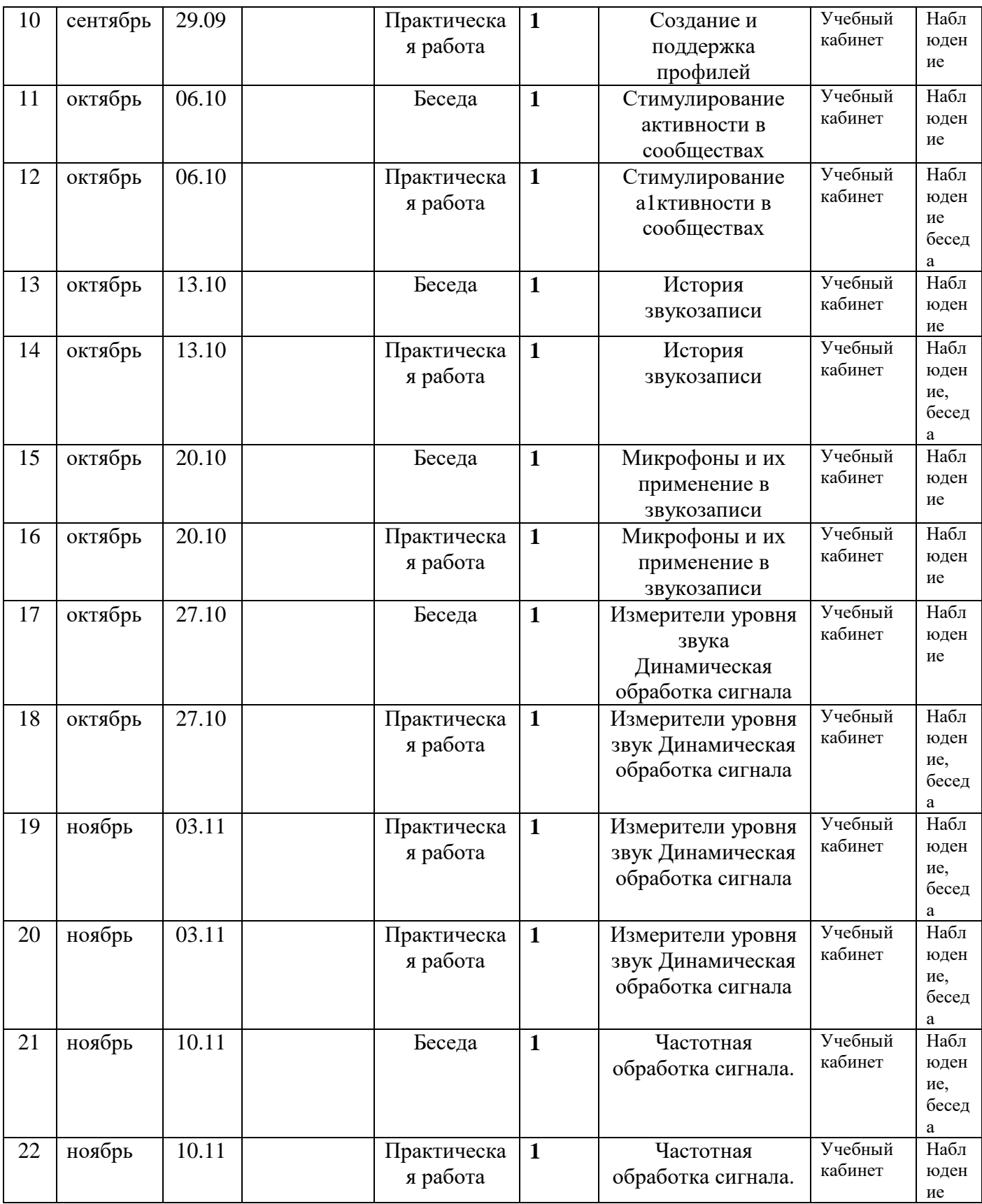

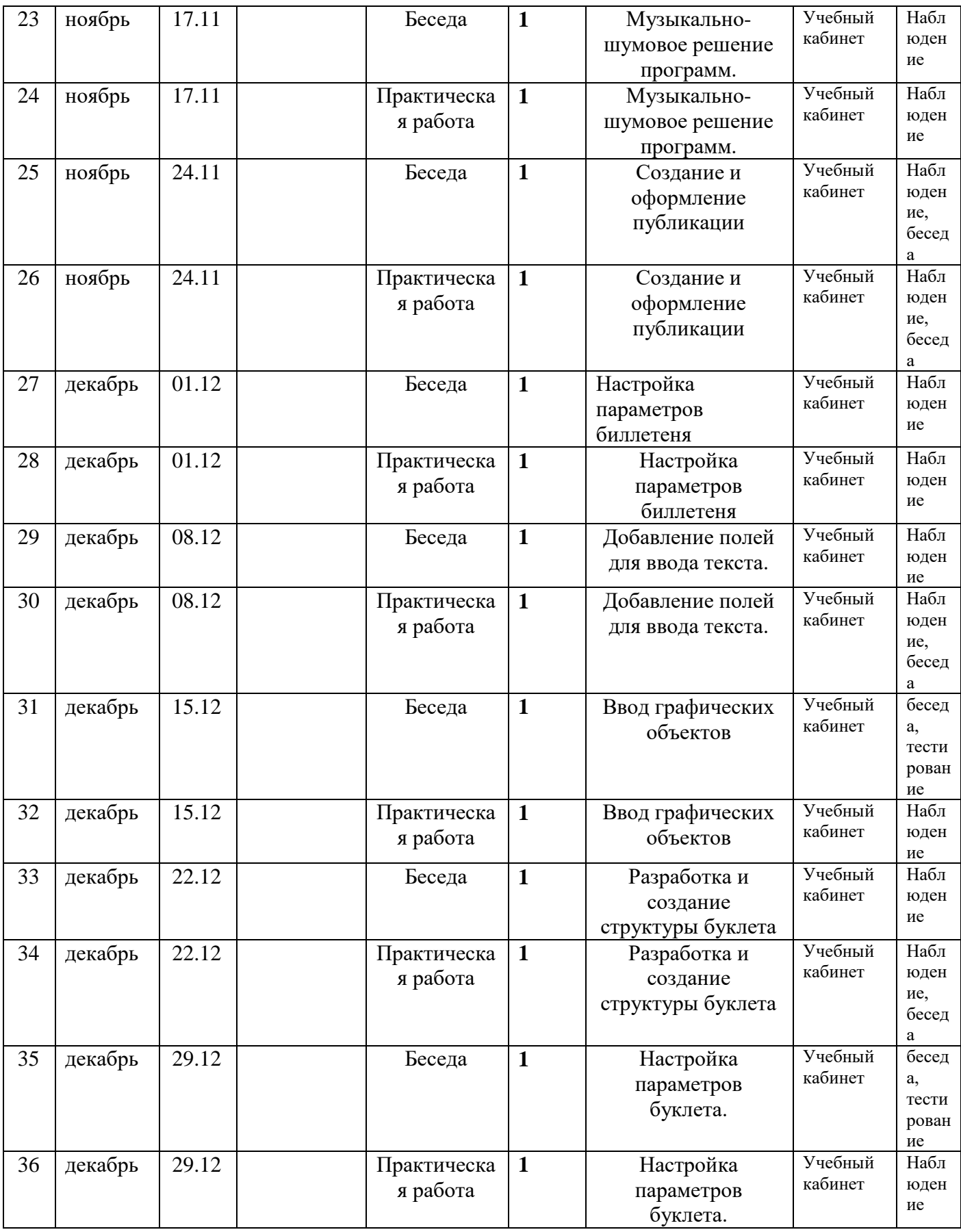

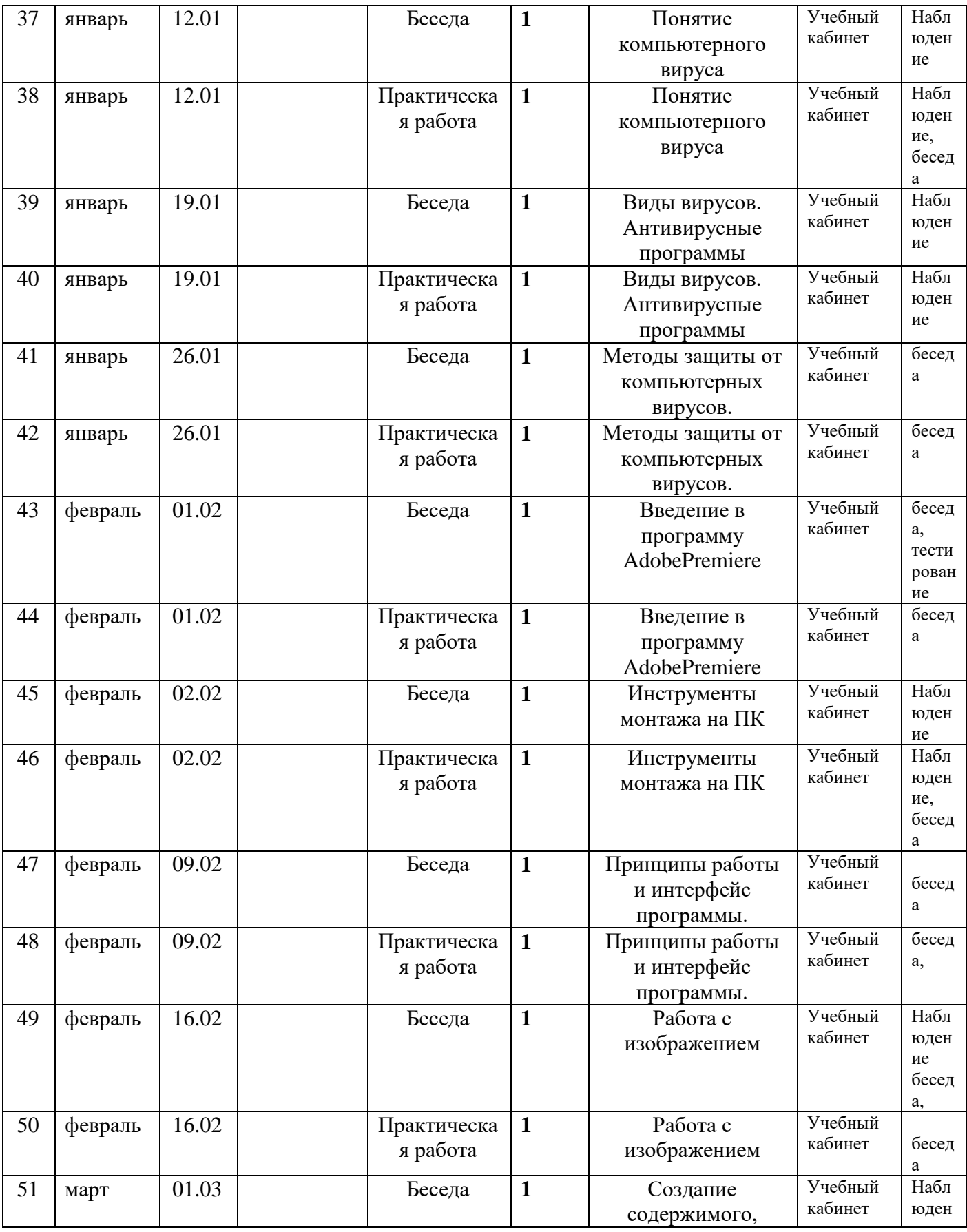

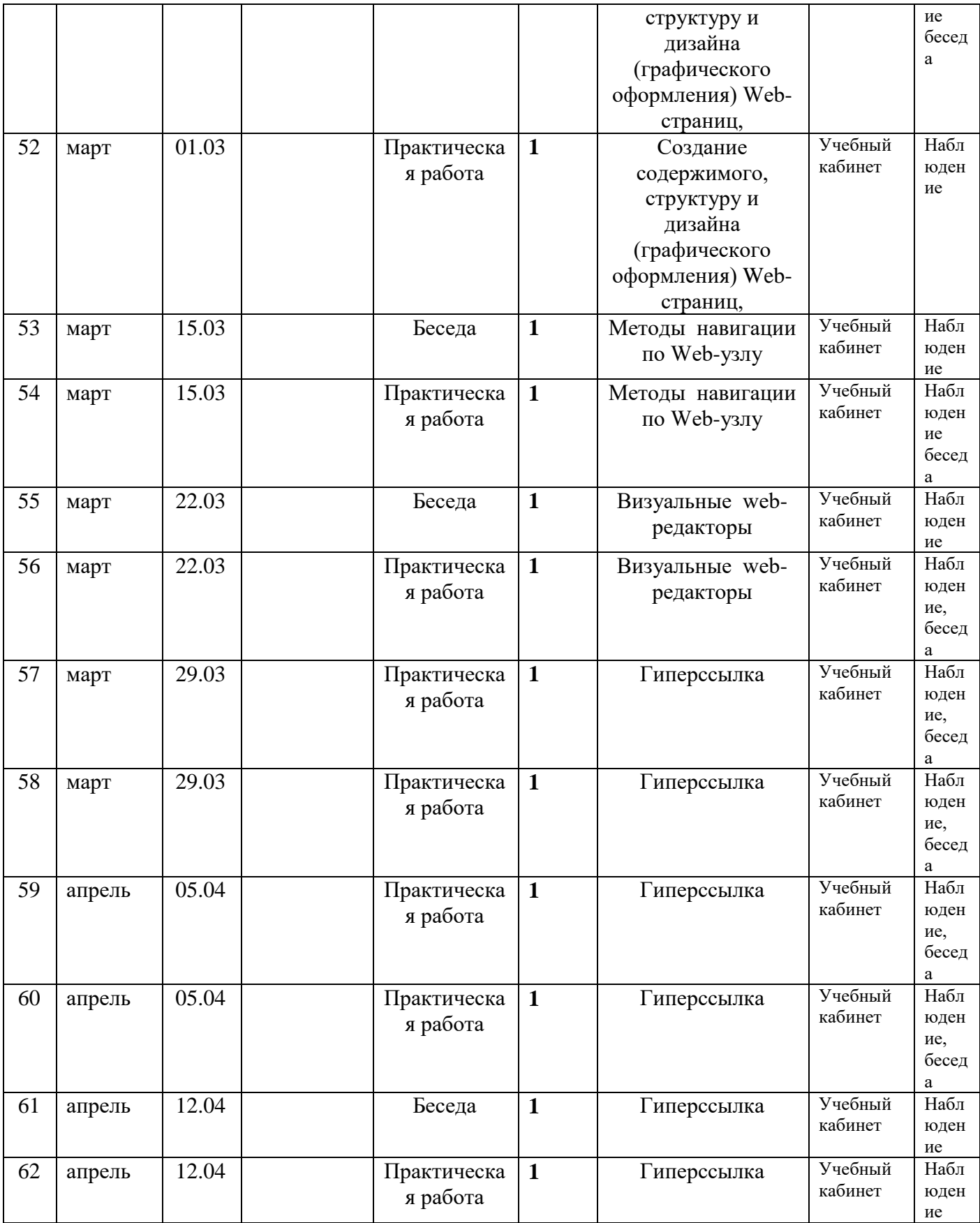

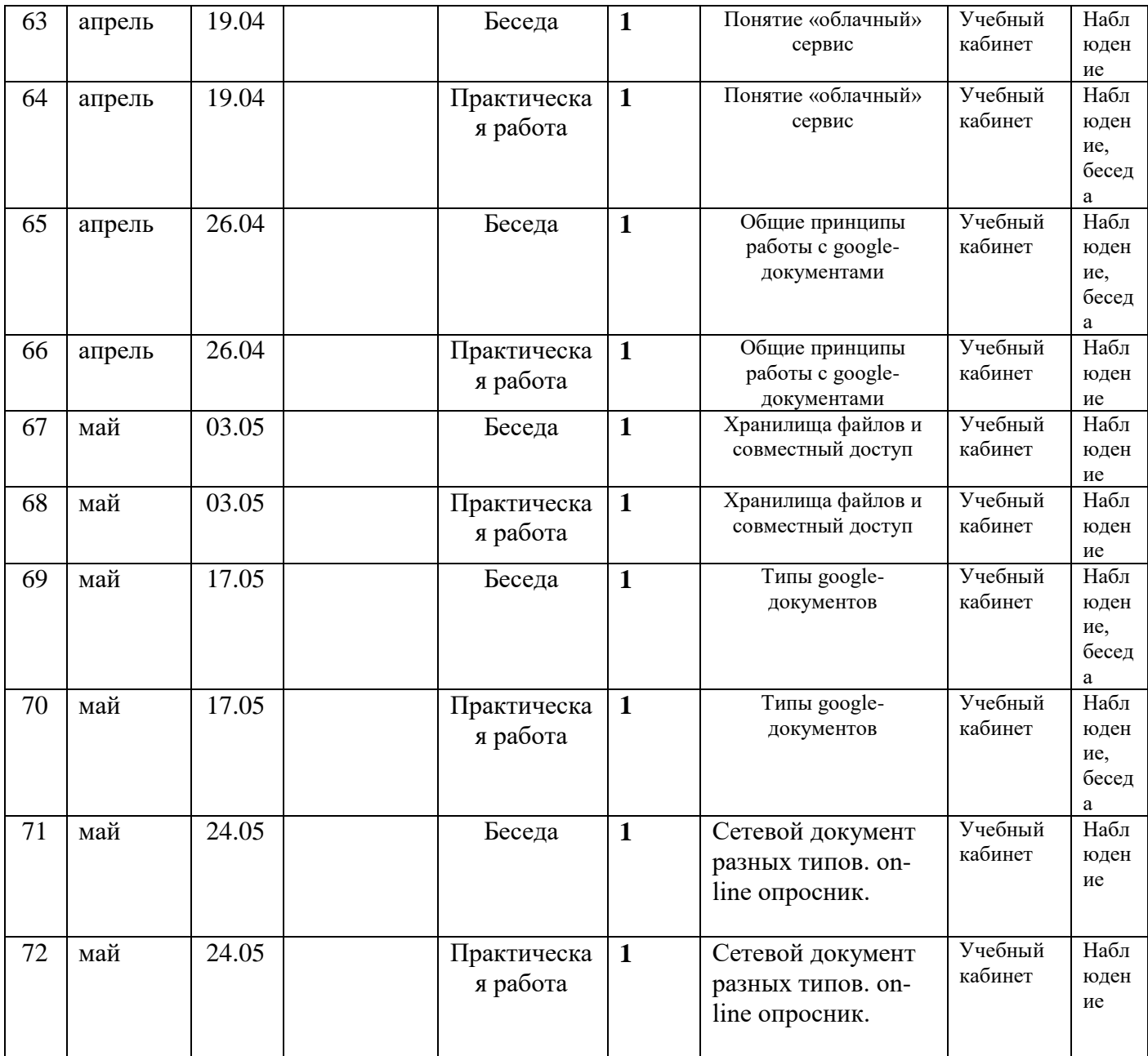

# **2.2 Оценочные материалы**

Оценка планируемых результатов обучения

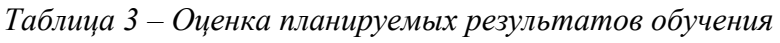

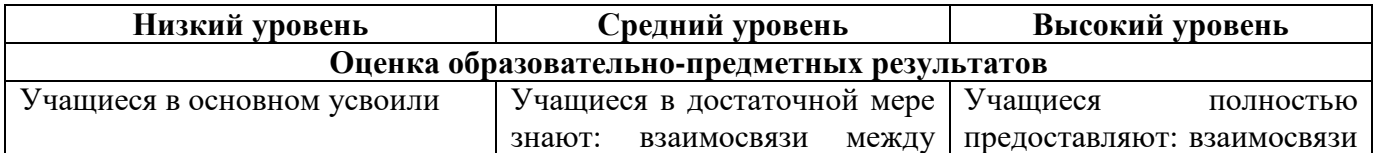

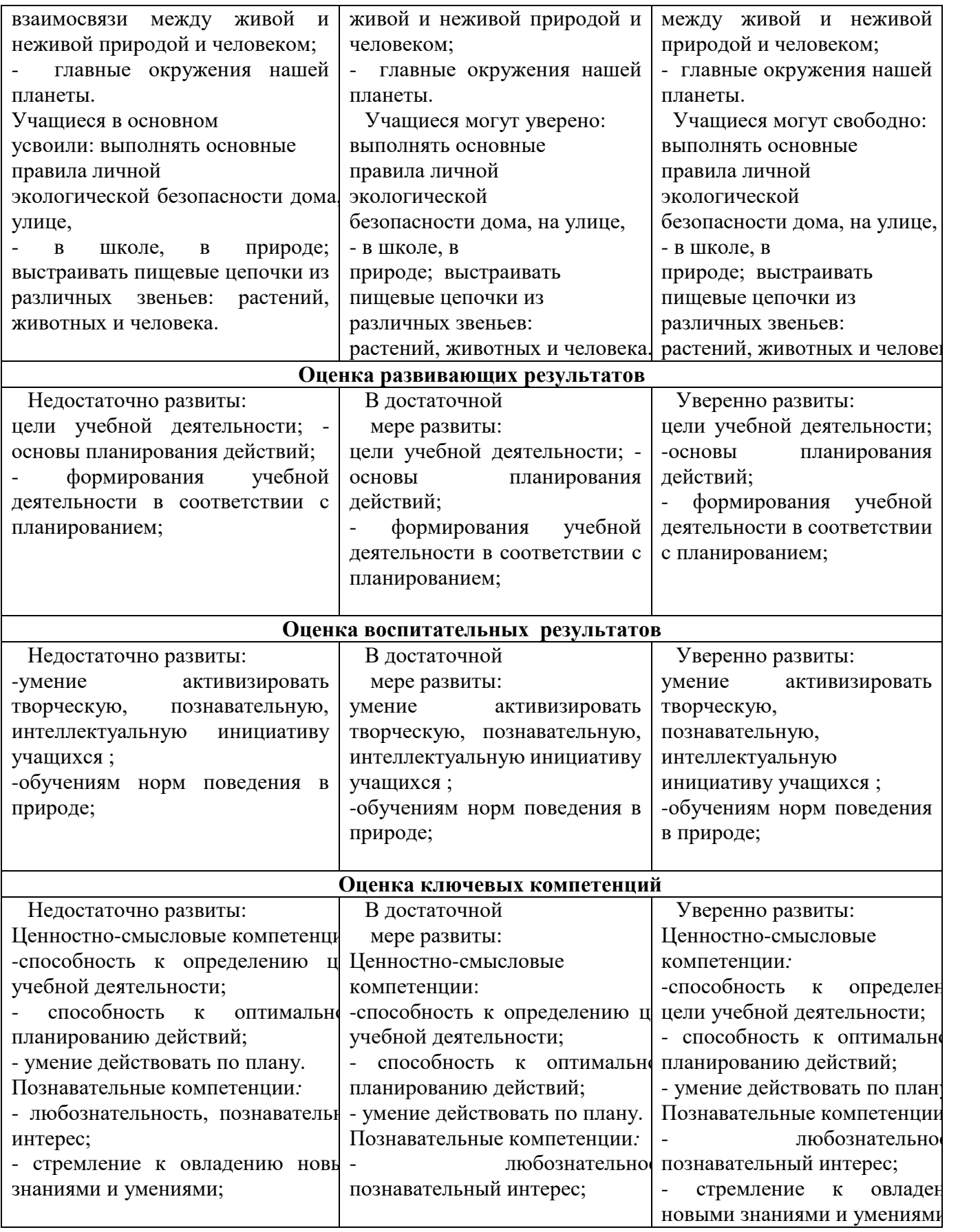

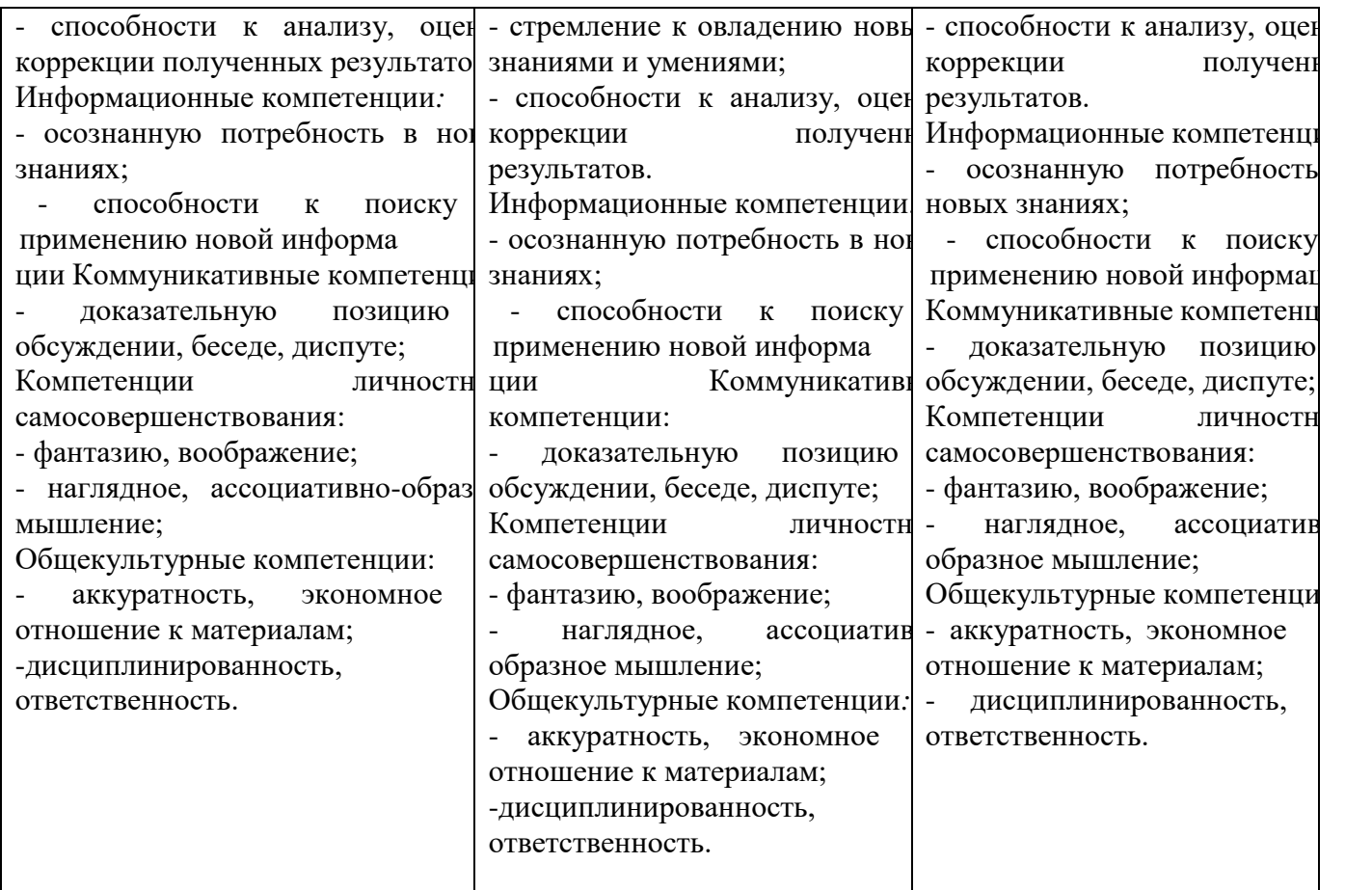

Отслеживание результатов направлено на получение информации о знаниях, умениях и навыках детей и на определение эффективности функционирования педагогического процесса. Оно должно обеспечивать взаимодействие внешней обратной связи (контроль педагога) и внутренней (самоконтроль детей). Целью отслеживания и оценивания результатов обучения является: содействовать воспитанию у детей ответственности за результаты своего труда, критического отношения к достигнутому, привычки к самоконтролю и самонаблюдению, что формирует навык самоанализа. К отслеживанию результатов обучения предъявляются следующие требования:

-индивидуальный характер, требующий осуществления отслеживания за работой каждого ребёнка;

- систематичность, регулярность проведения на всех этапах процесса обучения;

- разнообразие форм проведения, повышение интереса к его проведению;

- всесторонность, то есть должна обеспечиваться проверка теоретических знаний, интеллектуальных и практических умений и навыков детей;

- дифференцированный подход

#### **2.3 Формы аттестации**

#### Для отслеживания результатов применяются:

#### **виды и формы контроля***:*

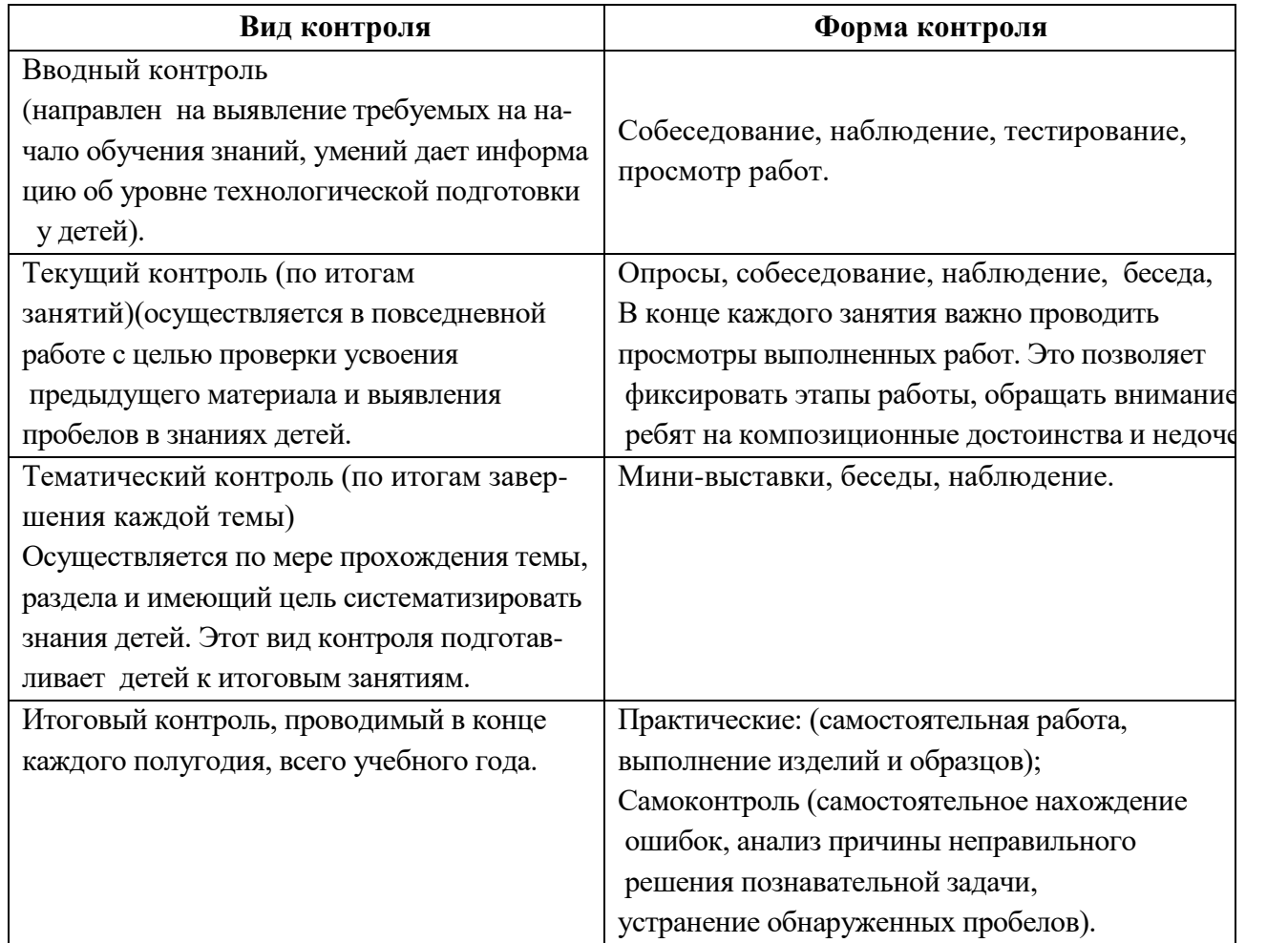

В конце каждого полугодия проводится аттестация, выявляющая результативность обучения. Педагог отражает результаты диагностики образовательных результатов в таблицах: «Протокол результатов промежуточной аттестации», «Мониторинг результатов обучения по дополнительной общеобразовательной общеразвивающей программе» (приложение3)

### **Формы аттестации:**

Аттестация проводится дважды в течение учебного года:

### **Формы отслеживания образовательных результатов:**

Журнал учета работы педагога, собеседование, опрос, тестирование, самостоятельная работа детей, выставки, конкурсы.

# **Формы демонстрации образовательных ресурсов:**

Отслеживание личностного развития детей осуществляется методом наблюдения и собеседования.

# **2.4 Методические материалы**

*Информационно-методическое обеспечение программы*

Основной формой работы в детском объединении является учебнопрактическая деятельность.

На занятиях «Юный информатик» используются такие формы работы с детьми:

1. Индивидуальная (самостоятельное выполнение заданий):

- индивидуализированная, где учитываются учебные и индивидуальные возможности детей.

В учебные занятия включены экскурсии, учебные игры, конкурсы, выставки.

# **Формы отслеживания и демонстрации образовательных результатов.**

Для отслеживания и демонстрации образовательных результатов применяются следующие формы: журнал учета работы педагога, собеседование, наблюдение, опрос, самостоятельные творческие работы, мини-выставки,

# **Методы обучения.**

В процессе реализации программы применяются методы и приемы обучения, основанные на общении, диалоге педагога и детей, развитии творческих способностей детей:

1. По признаку получения знаний:

- словесные (рассказ, беседа, дискуссия);

- наглядные (методы иллюстрации: показ плакатов, пособий, таблиц, эскизов).

2. По способам организации деятельности:

- информационные, объяснительно-иллюстративные с использованием различных источников знаний: книг, журналов, компьютера.

3. По управлению учебно-познавательной деятельностью:

- методы формирования познавательных интересов;

4. Методы контроля и самоконтроля.

5. Методы формирования устойчивой мотивации:

- познавательные игры;

Для формирования и развития положительных личностных качеств детей необходимо применять методы воспитания: беседа, убеждение, поощрение, стимулирование, мотивация, создание ситуации успеха и др.

# В процессе реализации программы используются следующие *элементы педагогических технологий:*

проблемного обучения, игровых, уровневой дифференциации, развивающего личностно-ориентированного обучения, ИКТ.

## **Дидактические средства.**

Стенды должны находиться на видном и доступном месте для детей, чтобы они могли быстро к ним обратиться при возникновении затруднения в работе.

Правильная разработка и широкий арсенал учебно-наглядных пособий во многом обеспечивает успешность понимания, усвоения материала, правильность выполнения заданий.

## **Методические пособия,** используемые в образовательном процессе**:**

Таблицы

Наглядные пособия;

Дидактические пособия;

### **Наглядные пособия:**

Плакаты по изучаемой теме.

.Таблицы по изучаемой теме;

Муляжи

Учебная литература;

### **Раздаточный материал:**

раздаточный тематический материал

материалы интернет-ресурсов

карточки-задания.

### **Аудио и видео средства.**

Учебный фильм «Правила поведения за компьютером».

*Примерный алгоритм учебного занятия*

- I. Организационный этап
- 1. Организация детей на начало занятия.
- 2. Повторение техники безопасности при работе с инструментами.
- 3. Подготовка учебного места к занятию.
- II. Основной этап

1. Повторение учебного материала предыдущих занятий.

- Тематические беседы.
- 2. Освоение теории и практики нового учебного материала.
- 3. Выполнение практических заданий, упражнений по теме разделов.
- 4. Мини-выставка готовых работ.
- 5. Регулярные физкультминутки и упражнения для глаз.
- III. Завершающий этап

1. Рефлексия, самоанализ результатов.

2. Общее подведение итогов занятия.

## **2.5 Условия реализации программы**

*Материально-технические и кадровые условия реализации программы*

Кадровые условия

Педагог дополнительного образования, имеющий среднее профессиональное образование Кирсанова Светлана Евгеньевна.

Материально-технические условия:

Для занятий используется просторное светлое помещение (кабинет), отвечающее санитарно-эпидемиологическим требованиям к учреждениям дополнительного образования (СанПиН 2.4.4 3172-14), учебная доска, столы, стулья. Для проведения занятий имеются технические средства обучения: проектор, компьютер.

Эффективность образовательного процесса обеспечивается наличием *методического материала*:

- наглядные пособия (плакаты, схемы, таблицы, муляжи, гербарии);

- учебная литература;

- дидактические материалы (раздаточный тематический материал, материалы тестов, материалы интернет-ресурсов, игр.

возможных ошибок.

# **Перечень оборудования, инструментов и материалов:**

Для проведения занятий имеются технические средства обучения: микроскопы, компьютер, магнитофон, фотоаппарат, проектор.

Эффективность образовательного процесса обеспечивается наличием *методического материала*:

**-**наглядные пособия (плакаты, схемы, таблицы, муляжи);

**-**учебная литература;

-дидактические материалы (раздаточный тематический материал, материалы тестов, материалы интернет-ресурсов, игр.

# **Информационно-методическое обеспечение программы**

Основные формы образовательного процесса:

индивидуальная, индивидуально-групповая, групповая. Выбор форм организации учебно-педагогической деятельности в работе по программе «Мы познаём компьютер" осуществляется с учетом создания на занятиях условий для самообразования, развития творческого потенциала детей.

# **2.6 Рабочая программа воспитания**

Рабочая программа воспитания предназначена для группы детей, а также их родителей (законных представителей) «Юный информатик» технической направленности в возрасте 13-15 лет.

Данная программа воспитания рассчитана на один год обучения.

Количество детей в учебной группе составляет 8 человек.

Формы работы с детьми и их родителями (законными представителями)

- индивидуальные и групповые.

# **Цель, задачи и результаты воспитательной работы**

**Цель воспитательной программы**: формирование целостных представлений о компьютере.

## **Основные направления.**

Воспитание в рамках программы предполагает следующие направления:

1) Художественно-эстетическая деятельность

2) Познавательная деятельность

Воспитательная работа реализуется через:

- традиционные дела;

- работа с родителями;

- работа с детским коллективом.

### **Формы, методы, технологии воспитательной работы**

Формы: выставка, экскурсия, праздник.

Методы (метод определяется как «путь» способ деятельности педагога):

в воспитательной деятельности используются следующие группы методов:

- убеждение, упражнение, поощрение и наказание;

- организация детского коллектива;

# **Способы проверки ожидаемых результатов:**

Опросы, собеседование, наблюдение, беседа,

В конце каждого занятия важно проводить просмотры выполненных работ. Это позволяет фиксировать этапы работы, обращать внимание ребят на композиционные достоинства и недочеты.

-Анализ подготовки и проведения мероприятий с применением дистанционных форм организации.

# **Работа с коллективом детей**

Работа с коллективом детей детского объединения нацелена на:

- развитие универсальных предпосылок учебной деятельности, познавательных интересов и интеллектуальных способностей,

- формирование у них заинтересованного и бережного отношения к природному окружению, основ безопасности жизнедеятельности и экологического сознания;

# **Работа с родителями**

Работа с родителями детей детского объединения включает в себя:

–организацию системы индивидуальной и коллективной работы (тематические беседы, собрания, индивидуальные консультации);

- содействие сплочению родительского коллектива и вовлечение родителей в жизнедеятельность детского объединения;

- организация консультаций педагога психолога с родителями детей.

### **Календарный план воспитательной работы на 2023-2024 учебный год.**

*Таблица 4 - календарный план воспитательной работы на 2023-2024 учебный год.*

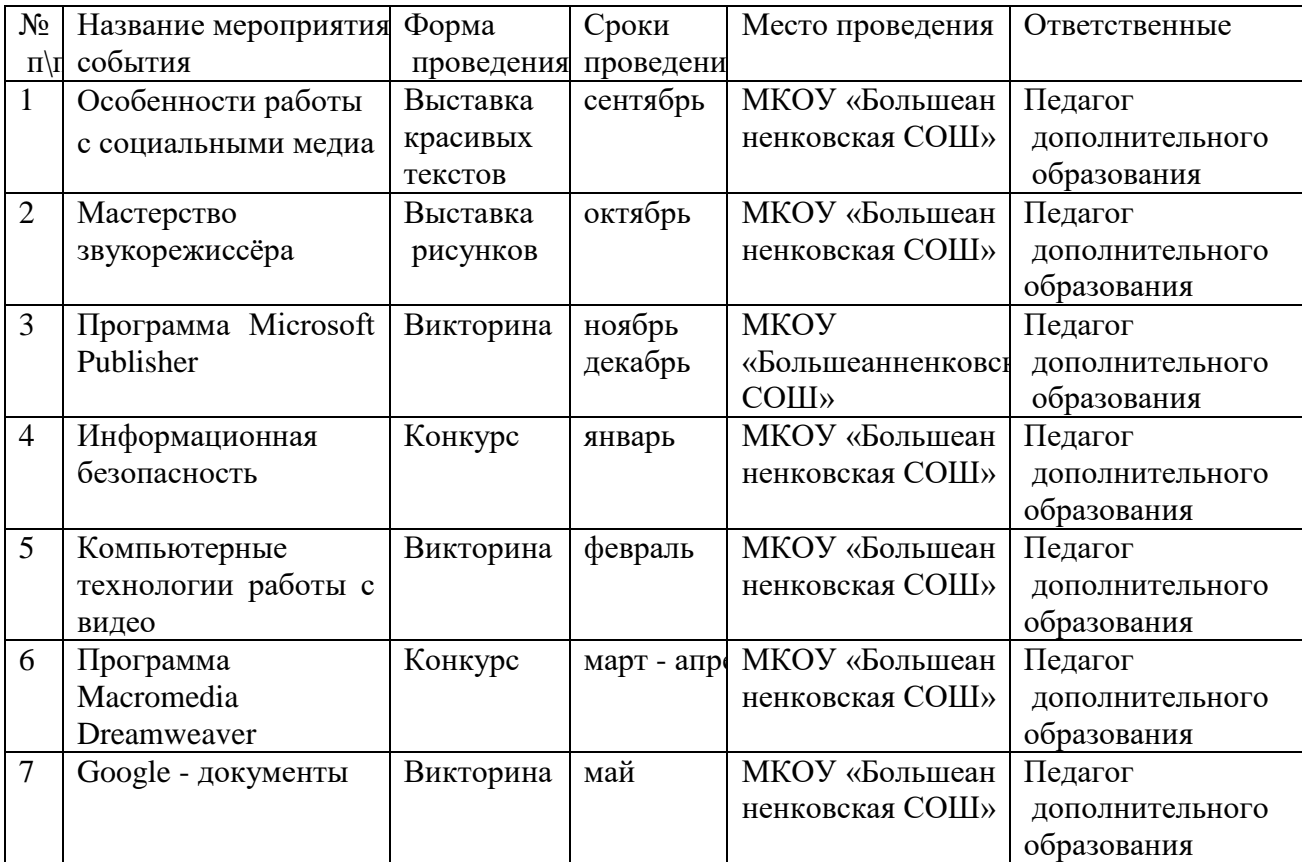

# **2.7 Список литературы**

### **Список литературы для педагога:**

1.Федеральный закон Российской Федерации от 29 декабря 2012 г №273-ФЗ «Об образовании в Российской Федерации» (в редакции от 31.07.2020г.);

2.Федеральный закон от 31 июля 2020 года № 304-ФЗ «О внесении изменений в Федеральный закон «Об образовании в Российской Федерации» по вопросам воспитания обучающихся»;

3.Указ Президента РФ от 21 июля 2020 года № 474 «О национальных целях развития Российской Федерации на период до 2030 года»;

4.Концепция развития дополнительного образования детей, утвержденная Распоряжением Правительства РФ от 04 сентября 2014 года № 1726-р (ред. От 30.03.2020);

5.Стратегия развития воспитания в РФ на период до 2025 года, утвержденная распоряжением Правительства РФ от 29 мая 2015 года № 996-р;

6.Государственная программа РФ «Развитие образования», утвержденная постановлением Правительства РФ от 26 декабря 2017 года № 1642 (ред. От 16.07.2020);

7.Федеральный проект «Успех каждого ребенка», утвержденный президиумом Совета при Президенте РФ по стратегическому развитию и национальным проектам (протокол от 24 декабря 2018 года № 16);

8.Постановление Главного государственного санитарного врача Российской федерации от 28 сентября 2020 г. №28 «Об утверждении санитарных правил СП 2.4.3648-20 «Санитарно-эпидеомиологические требования к организации воспитания и обучения, отдыха и оздоровления детей и молодежи»;

9.Государственная программа Курской области «Развитие образования в Курской области» от 15.10.2013 г. №737-па (в редакции от 30.04.2021г.);

10.Приказ Министерства просвещения Российской Федерации от 09 ноября 2018 г. №196 «Об утверждении порядка организации и осуществления образовательной деятельности по дополнительным общеобразовательным программам» (в редакции от 30.09.2020г.);

11.Приказ Минпросвещения России от 23 августа 2017 №816 «Об утверждении Порядка применения организациями, осуществляющими образовательную деятельность, электронного обучения, дистанционных образовательных технологий при реализации дополнительных общеобразовательных программ» (в редакции от 30.09.2020 г.);

12.Методические рекомендации по проектированию дополнительных общеразвивающих программ (включая разноуровневые программы) от 18.11. 2015 г. Министерства образования и науки Российской Федерации;

13. Программа воспитания МКОУ «Большеанненковская средняя общеобразовательная школа» на 2023-2024 года

25

### **Список литературы для учащихся и родителей:**

1. Горячев А.В. Информатика и ИКТ (Мой инструмент компьютер). Учебник для учащихся 3 класса. – М.: Баласс, 2017. 80с

2. Макарова Н.В «Информатика» -3 и 4 классы Учебник, 2017. 101 с

### **Приложение 1**

### *Календарно – тематическое планирование*

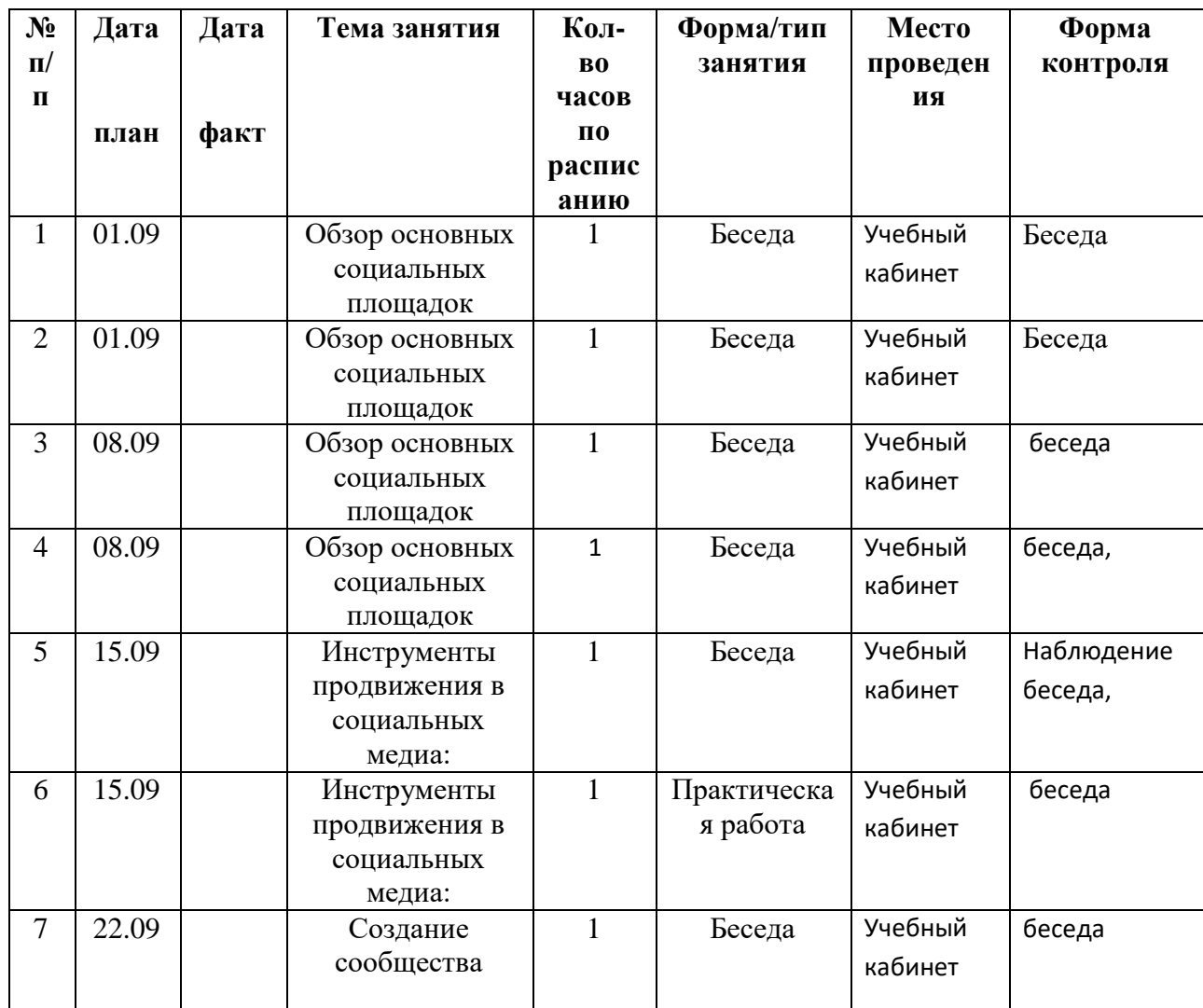

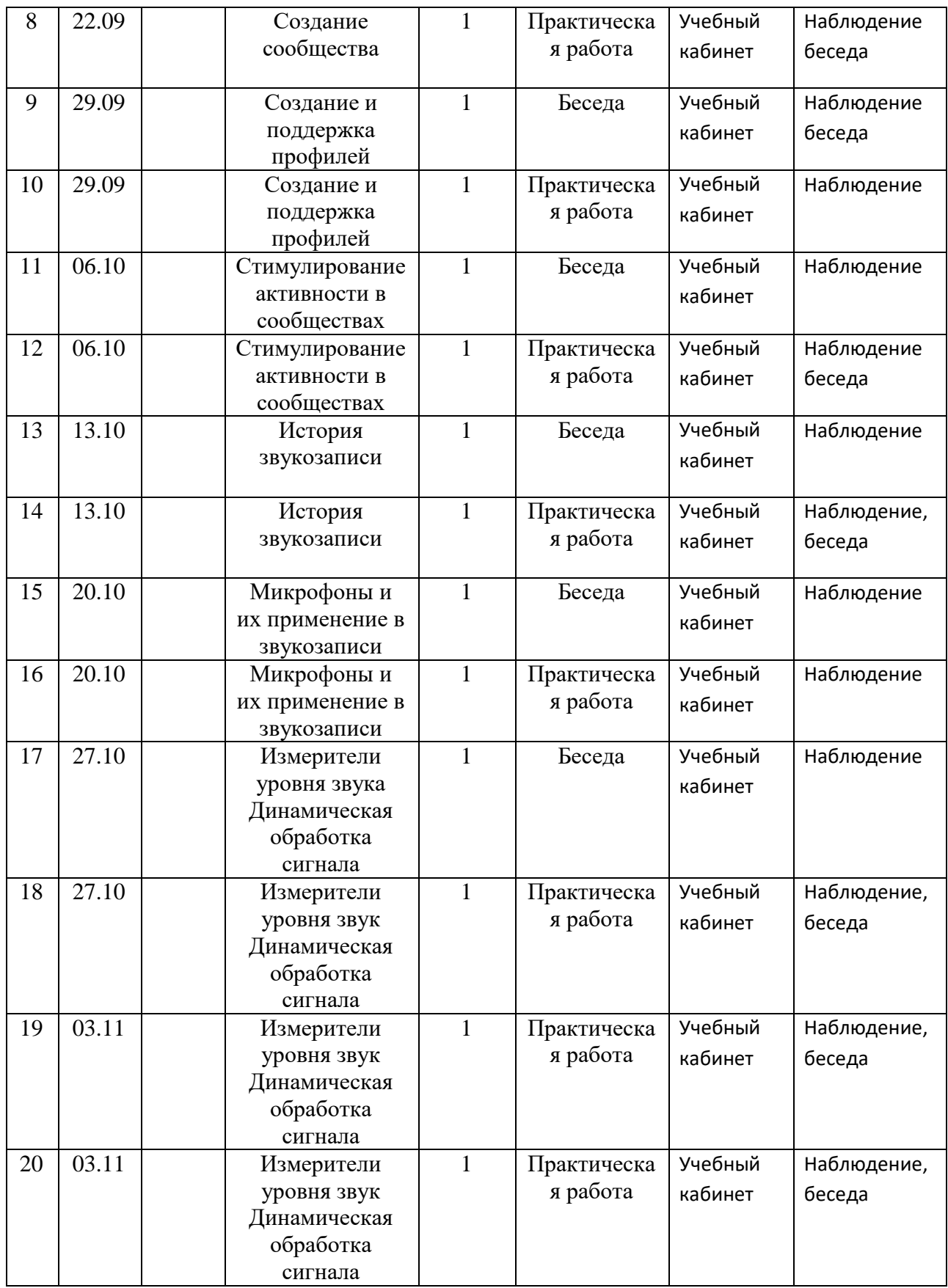

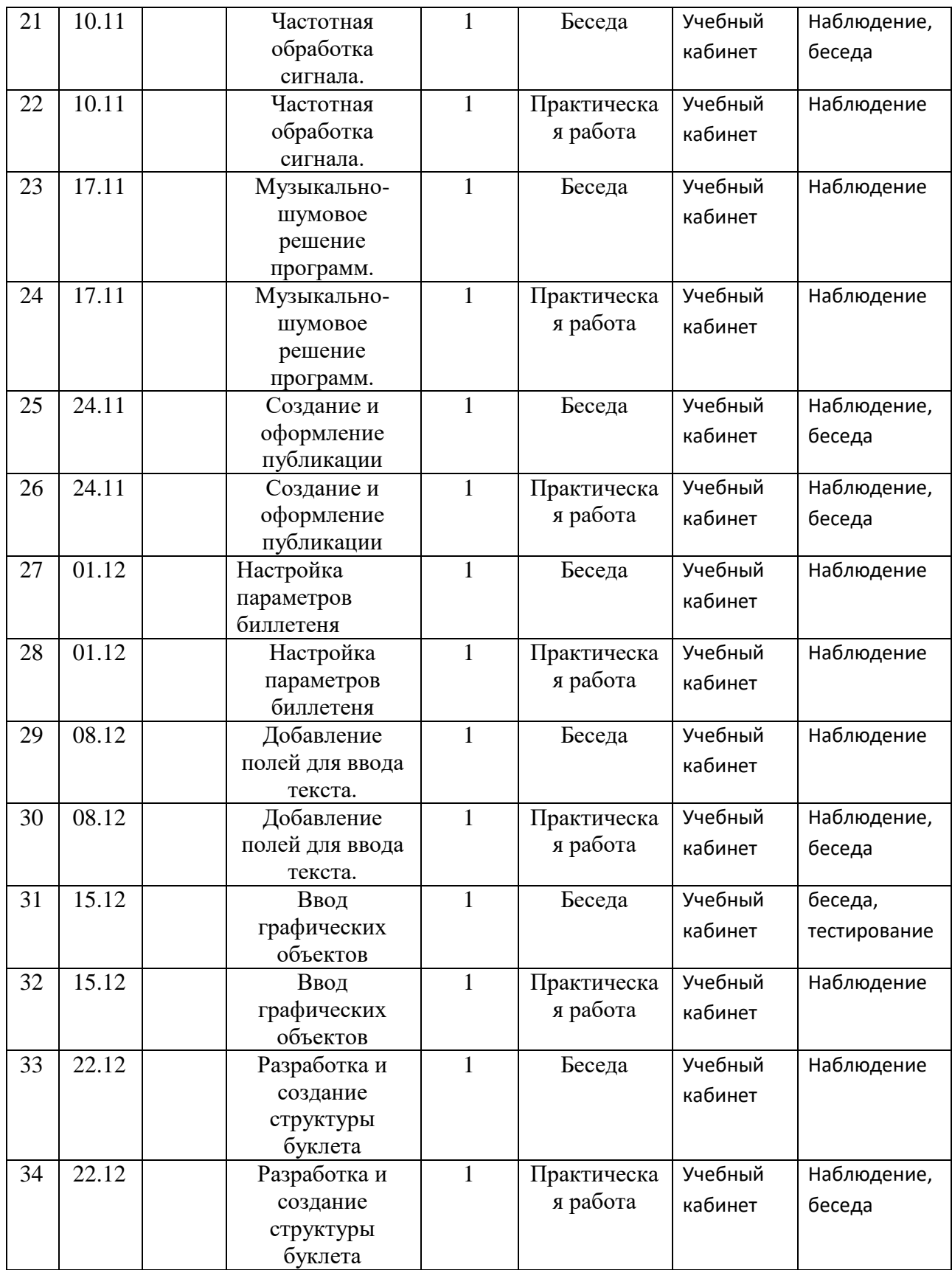

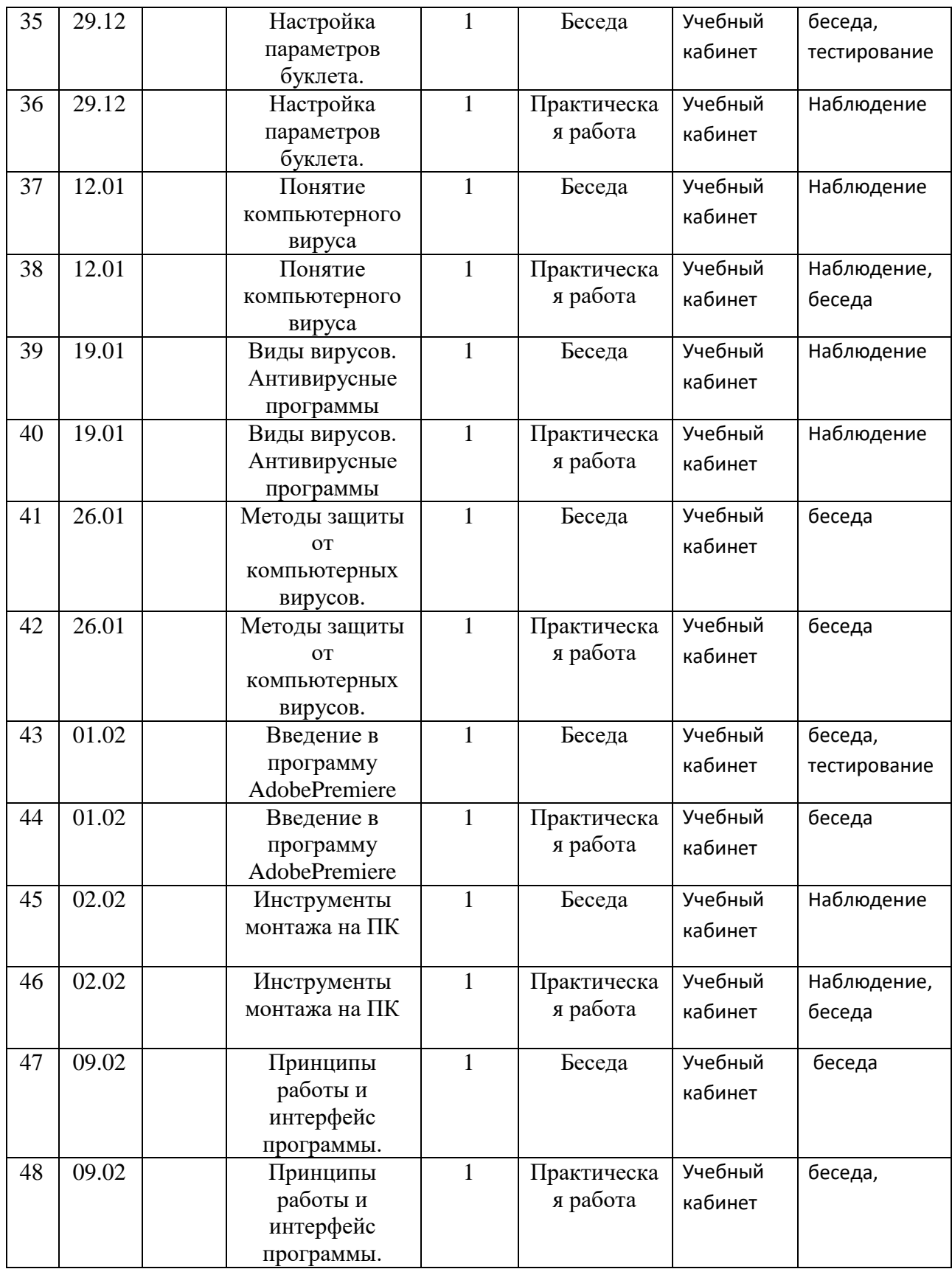

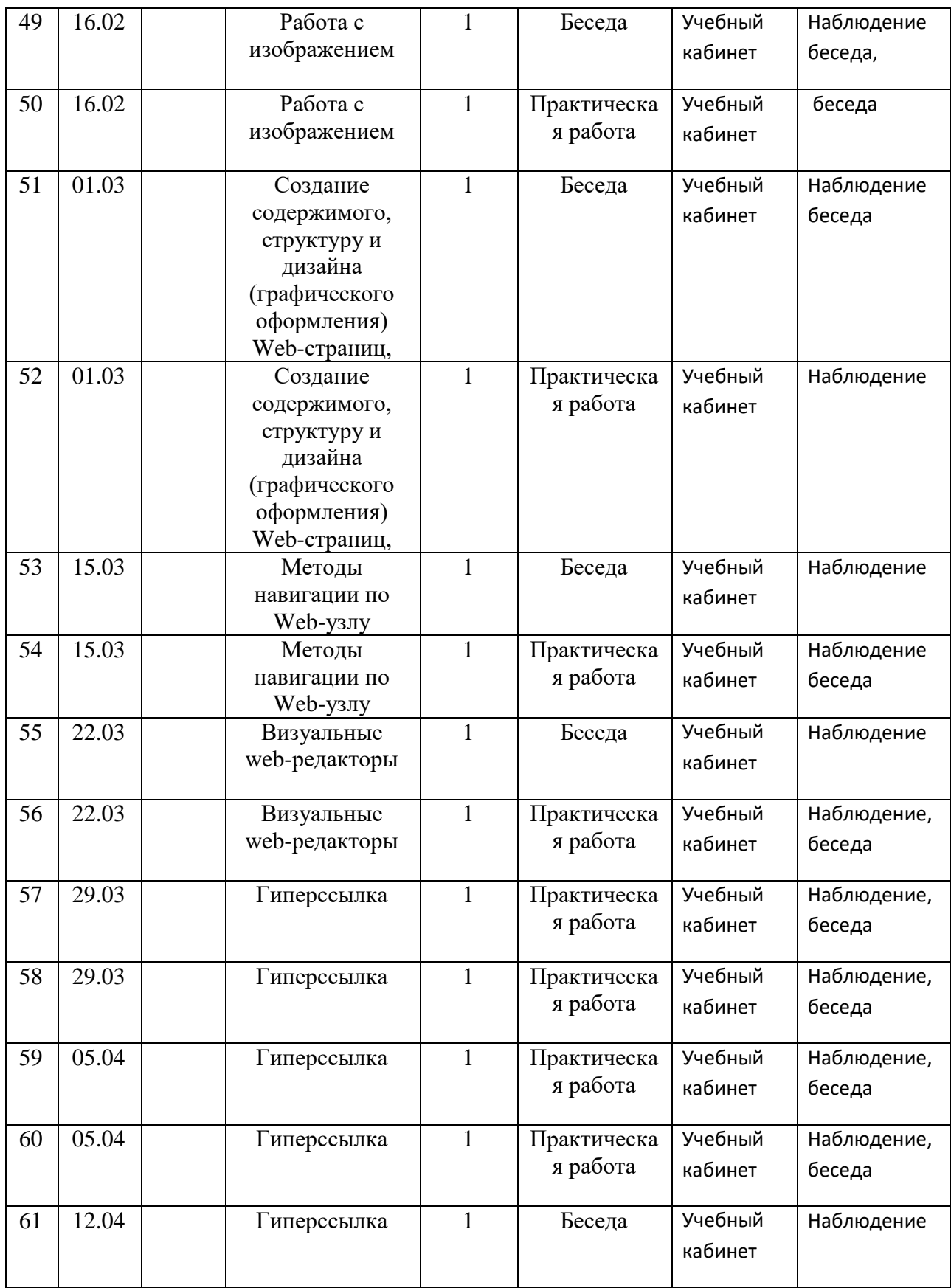

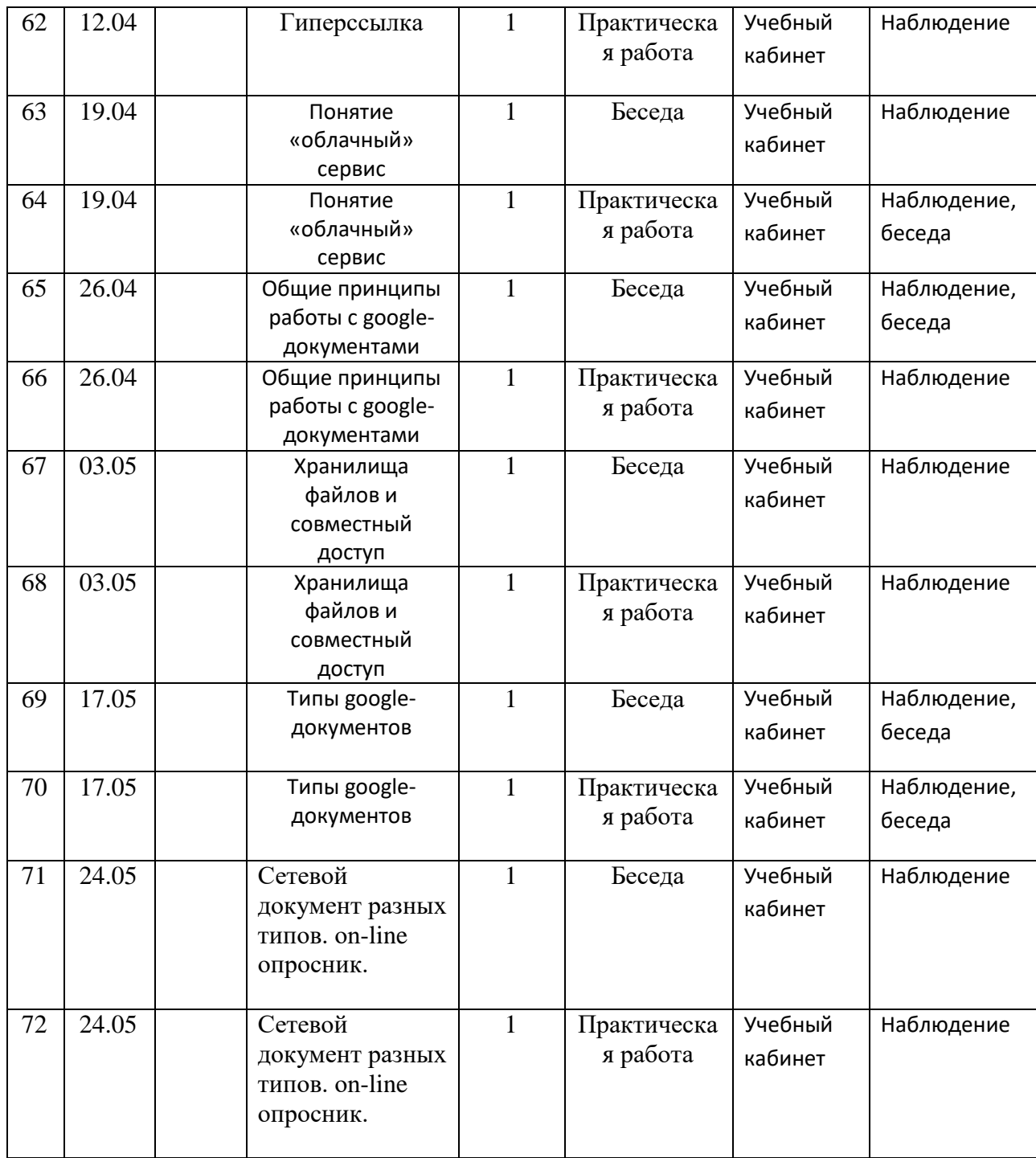